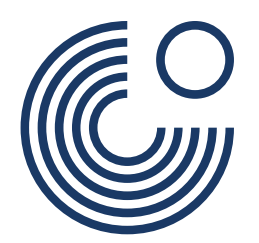

# **Materialien zur Ausstellung "Global Control and Censorship - Weltweite Überwachung und Zensur"**

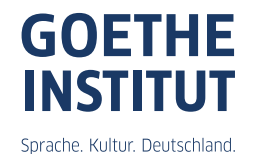

#### **Tipps für DaF-LehrerInnen**

Liebe Deutschlehrerinnen und Deutschlehrer,

bevor Sie mit den Arbeitsblättern zur Ausstellung "Global Control and Censorship – Weltweite Überwachung und Zensur" zu arbeiten beginnen, beachten Sie bitte ein paar Hinweise:

- 1. Erkundigen Sie sich zuerst, welche Exponate in ihrem Land ausgestellt werden. Es kann nämlich vorkommen, dass nicht alle von den in der Didaktisierung beschriebenen Exponaten auch wirklich in Ihrem Land ausgestellt werden. Trotzdem:
	- $-$  die Übungen, die mit  $\blacktriangledown$  markiert sind, lassen sich auch gut unabhängig von der Ausstellung lösen.

- die Übungen, die mit  $\odot$  markiert sind, sind zwar einzelnen Ausstellungsstücken zugeordnet, lassen sich aber auch unabhängig von dem jeweiligen Exponat lösen.

- 2. Einige Übungen / Texte sind per QR-Code zugänglich. Bitten Sie deshalb Ihre Schüler, bevor sie mit den Arbeitsblättern zu arbeiten beginnen, eine entsprechende Applikation, einen sog. QR-Code-Reader herunterzuladen und auf ihren Smartphones zu installieren.
- 3. Zur Lösung von manchen Übungen kann man verschiedene Internet-Tools einsetzen. Planen Sie ein bisschen Zeit, um sich mit diesen Tools vertraut zu machen. Lassen Sie auch ihren Schülern einige Minuten, um sich mit den Tools zu beschäftigen. Einige von den Tools müssen zuerst heruntergeladen werden, bevor man sie einsetzen kann (z.B. Pic-Collage).
- 4. In der Wortschatzliste wurden die Substantive in drei Farben markiert: blau sind die maskulinen Substantive (der Onkel), rot die femininen (die Tante), grün die neutralen (das Kind) und orange die im Plural stehenden (die Daten). Dies stimmt mit dem System überein, das in vielen Lehrbüchern bereits eingesetzt wird *(Menschen, deutsch.com, Magnet usw.)*. Es soll den Schülern helfen, sich die deutschen Artikel schneller zu merken.

#### **Vor der Ausstellung**

Man kann sich heute die Welt ohne Computer, Notebooks, Smartphones und natürlich ohne Internet nicht vorstellen. Fahrplan checken? Tickets reservieren? Shoppen? Mit Freunden und Bekannten chatten? Mit einem Computer oder einem Smartphone und dem Zugang zum Internet ist alles möglich! Aber was weißt du eigentlich schon vom Internet?

#### **I. Versuche zuerst alles zu sammeln, was du vom Internet schon weißt!**   $\vert \mathbf{v} \vert$

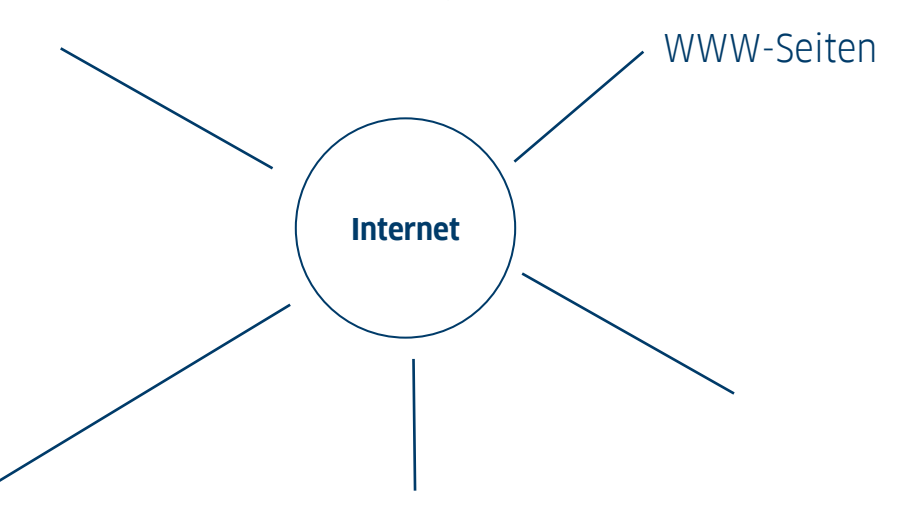

#### **II. Gehe auf die Internet-Seite "Geschichte des Internets" von Tele 2, schaue dir die Info-Graphik und die Texte an und ergänze die unteren Sätze!**  $\blacktriangleright$

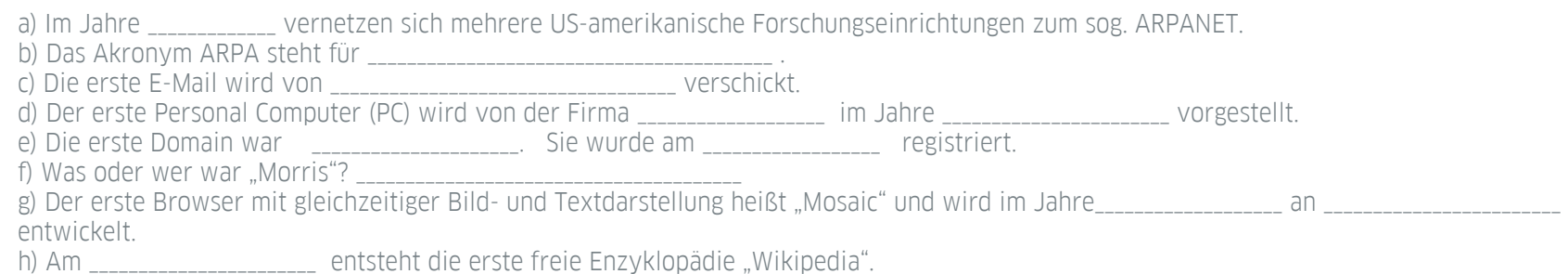

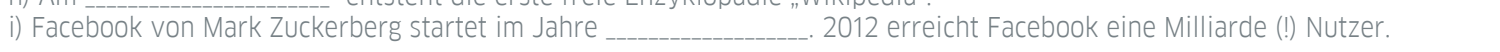

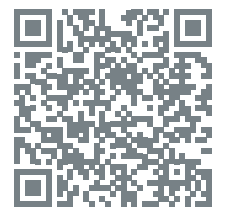

#### **III. Willst du auch etwas von der Geschichte der Mobiltelefonie erfahren? Gehe jetzt auf die Internet-Seite: <https://shop.tele2.de/Gut-zu-wissen/Digitale-Welt/Entwicklung-der-Mobilfunktelefonie#2> und beantworte die Fragen:**

a) Wer gilt als Vater des Mobiltelefons? \_\_\_\_\_\_\_\_\_\_\_\_\_\_\_\_\_\_\_\_\_\_\_\_\_\_\_\_\_\_\_\_\_\_\_\_ b) Wie hieß das erste Mobiltelefon? Wie teuer und wie groß war es?

\_\_\_\_\_\_\_\_\_\_\_\_\_\_\_\_\_\_\_\_\_\_\_\_\_\_\_\_\_\_\_\_\_\_\_\_\_\_\_\_\_\_\_\_\_\_\_\_\_\_\_\_\_\_\_\_\_\_\_\_\_\_\_\_\_ c) Wie hieß das erste Handy, das den Massenmarkt erreichte? \_\_\_\_\_\_\_\_\_\_\_\_\_\_\_\_\_

d) Wie hieß das erste Handy, das SMS-Nachrichten verschicken konnte? \_\_\_\_\_\_\_\_\_\_\_\_\_\_\_\_\_\_\_\_\_\_\_\_\_

e) Wann und von wem wurde die erste SMS-Nachricht von einem Computer zu einem Handy verschickt? \_\_\_\_\_\_\_\_\_\_\_\_\_\_\_\_\_\_\_\_\_\_\_\_\_\_\_\_\_\_\_\_\_\_\_\_\_\_\_\_\_\_\_\_\_

f) Wie hieß eins der ersten und zugleich bekanntesten Handyspiele? \_\_\_\_\_\_\_\_\_\_\_\_

g) Was ist ein Phablet?\_\_\_\_\_\_\_\_\_\_\_\_\_\_\_\_\_\_\_\_\_\_\_\_\_\_\_\_\_\_\_\_\_\_\_\_\_\_\_\_\_\_\_\_\_\_\_\_\_

h) Was ist ein Selfie? \_\_\_\_\_\_\_\_\_\_\_\_\_\_\_\_\_\_\_\_\_\_\_\_\_\_\_\_\_\_\_\_\_\_\_\_\_\_\_\_\_\_\_\_\_\_\_\_\_\_

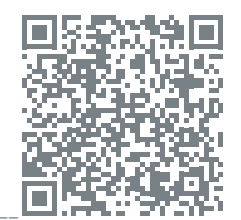

[https://shop.tele2.](https://shop.tele2.de/Gut-zu-wissen/Digitale-Welt/Entwicklung-der-Mobilfunktelefonie#2) [de/Gut-zu-wissen/](https://shop.tele2.de/Gut-zu-wissen/Digitale-Welt/Entwicklung-der-Mobilfunktelefonie#2) [Digitale-Welt/](https://shop.tele2.de/Gut-zu-wissen/Digitale-Welt/Entwicklung-der-Mobilfunktelefonie#2) [Entwicklung-der-](https://shop.tele2.de/Gut-zu-wissen/Digitale-Welt/Entwicklung-der-Mobilfunktelefonie#2)[Mobilfunktelefonie#2](https://shop.tele2.de/Gut-zu-wissen/Digitale-Welt/Entwicklung-der-Mobilfunktelefonie#2)

**IV. Was habt ihr euch von der Geschichte des Internets und der Mobiltelefonie gemerkt? Spielt jetzt in Gruppen (3-5 Personen) ein kurzes Brettspiel.** 

Das Spielbrett zum Ausdrucken findet ihr hier: [link](#page-29-0) Außerdem braucht ihr noch einen Spielstein für jeden Spieler (z.B. eine kleine Münze, ein Radiergummi u.ä.) und einen Würfel. Hier könnt ihr einen Online-Würfel finden: [http://wuerfel.miniwebapps.de/](http://wuerfel.miniwebapps.de/ ) 

**Viel Spaß beim Spielen!**

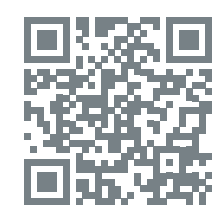

<http://wuerfel.miniwebapps.de/>

#### Wortschatzliste zum Thema "Mobile Endgeräte / Internet / Zensur"

In der unteren Tabelle gibt es die wichtigsten Vokabeln zum Thema "Mobile Endgeräte / Internet / Zensur": viele von diesen Vokabeln kannst du ohne Probleme verstehen - sie kommen aus dem Englischen.

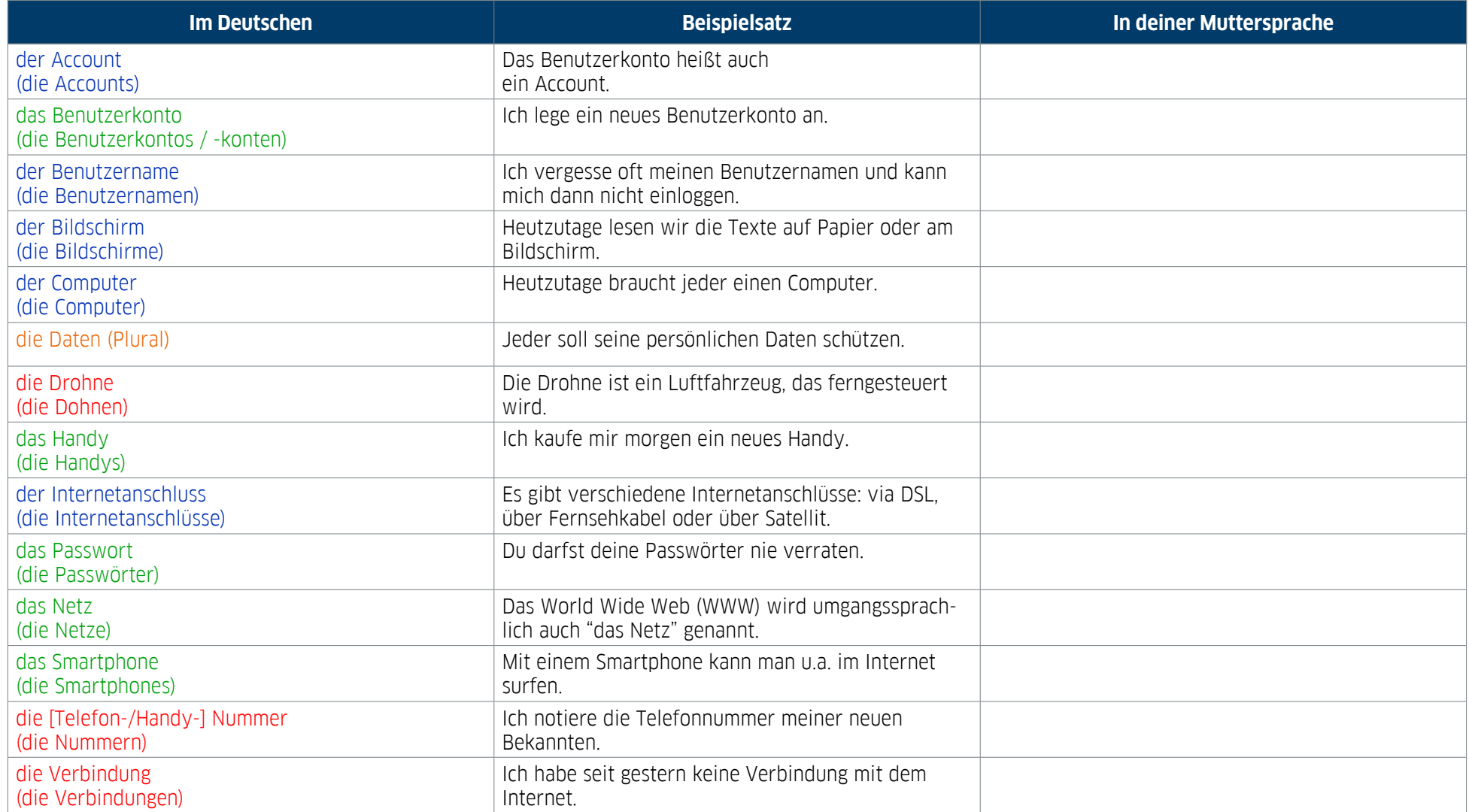

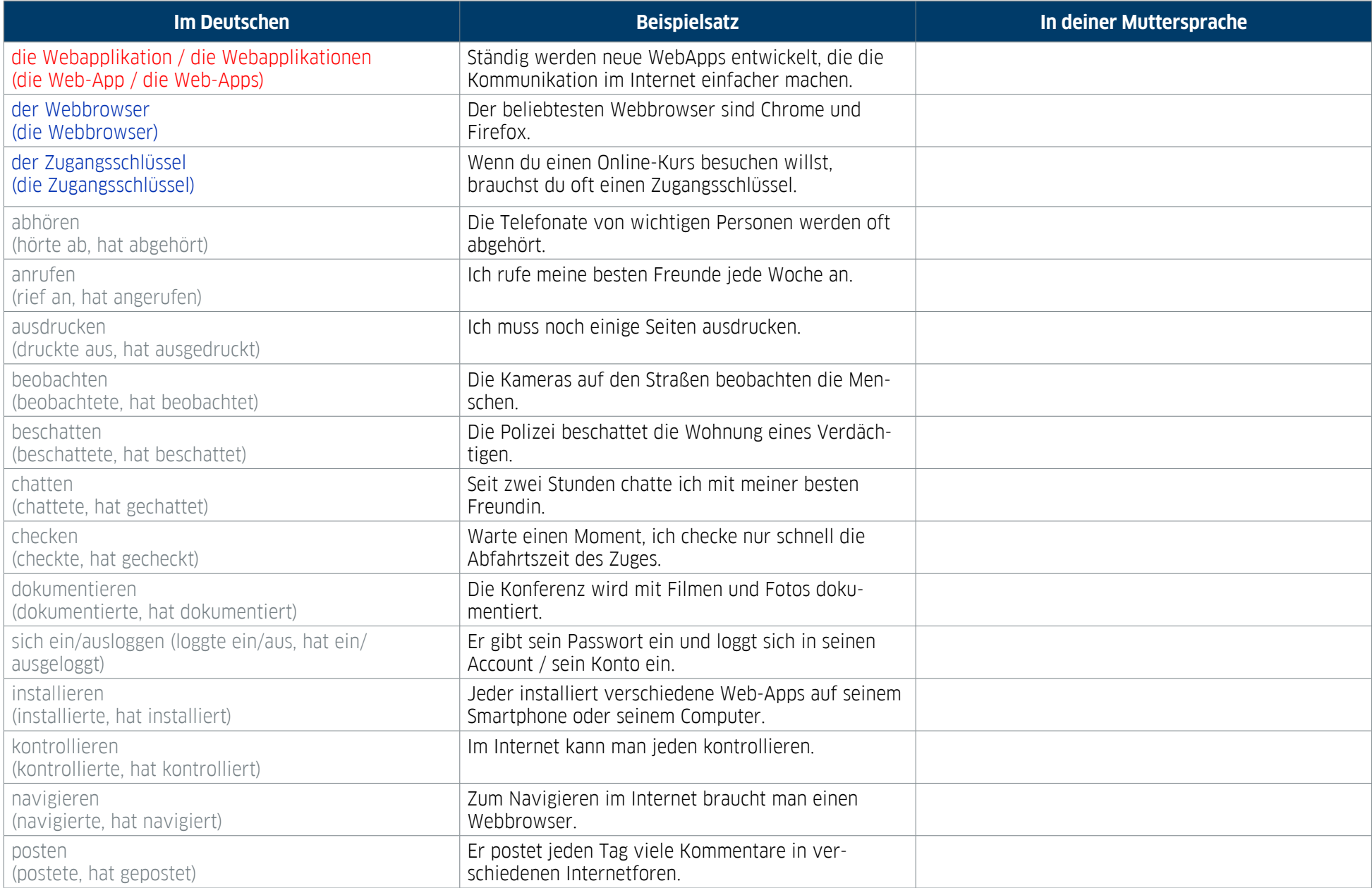

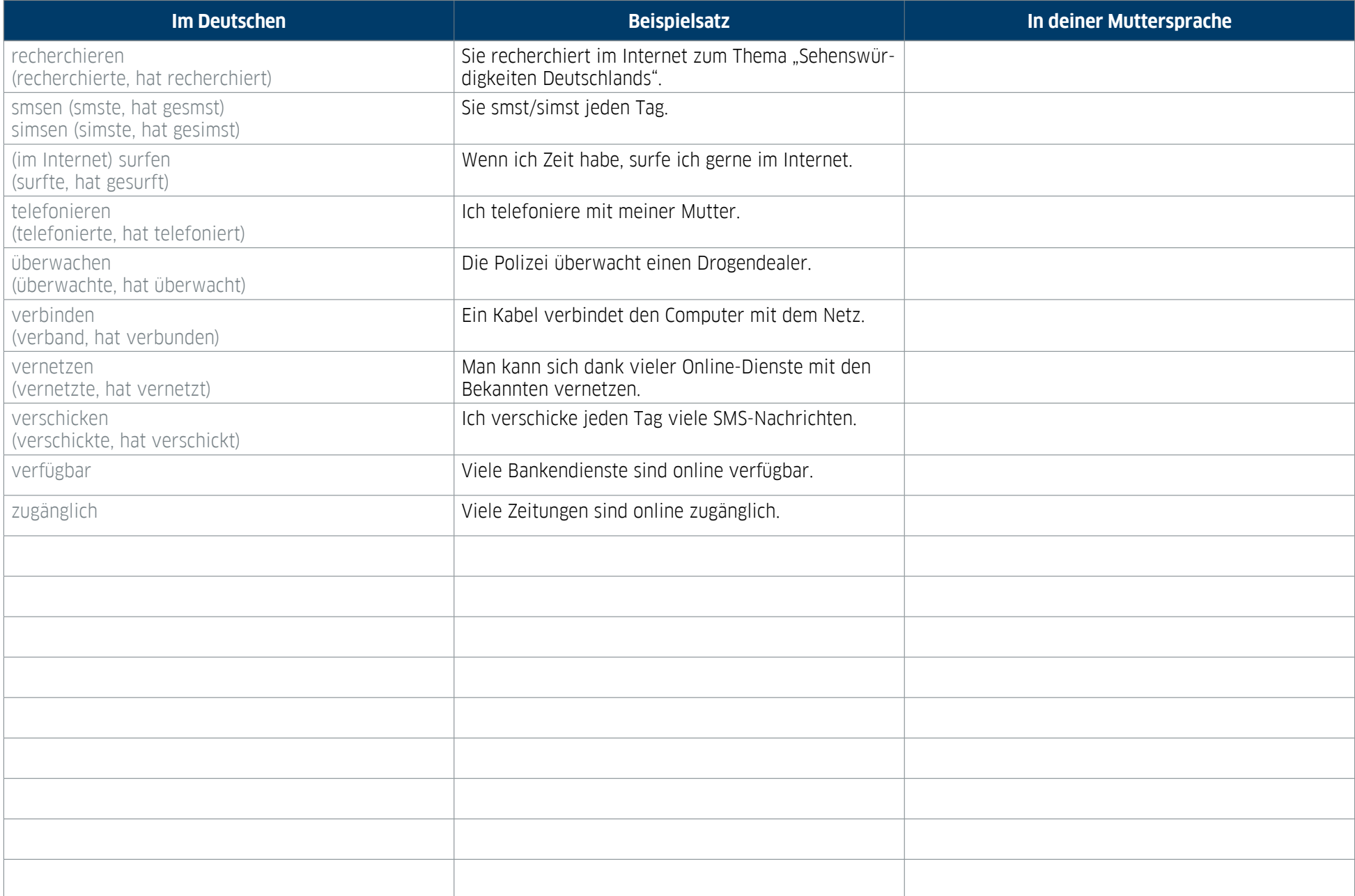

# **Hasan Elahi "Stelae" / Vor der Ausstellung**

#### **Z**  $\odot$  I. Schaue dir die Rede von H. Elahi "FBI, here I am!" an.

Du kannst dir diese Rede auf Englisch mit Transkription in vielen Sprachen (u.a. Deutsch) anhören ([https://www.ted.com/talks/hasan\\_elahi/transcript](https://www.ted.com/talks/hasan_elahi/transcript)). Mache Notizen: Was sagt H. Elahi über sein Leben und seine Werke? **Warum dokumentiert er sein Leben?** 

\_\_ \_\_ \_\_

[https://www.ted.com/talks/hasan\\_elahi/](https://www.ted.com/talks/hasan_elahi/)

#### **Während der Ausstellung**

**II. Schaue dir das Ausstellungsstück "Stelae" genau an.** Was siehst du auf den Bildern? Notiere möglichst viele Sachen/Plätze!

\_\_ \_\_ \_\_

**III. Wähle jetzt fünf bis sieben Bilder von Hasan Elahi aus, fotografiere sie mit deinem Smartphone und beschreibe kurz einen möglichen Tag aus seinem Leben (zu jedem Foto 1-2 Sätze Beschreibung).** Benutze dazu das kostenlose Internet-Tool Pic-Collage (**<https://pic-collage.com/>**). **Stelle deine Geschichte der Gruppe vor und vergleiche sie mit anderen Geschichten! (auch nach dem Besuch der** 

**Ausstellung möglich).**

**IV. Löse jetzt eine kurze Aufgabe zum Ausstellungsstück im Internet.**  $\vert \checkmark \vert$ 

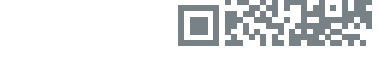

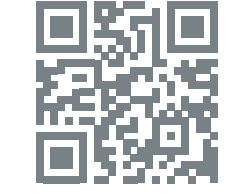

<https://pic-collage.com>

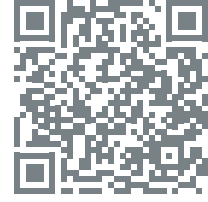

#### **V. Dokumentiere einen Tag aus deinem Leben!**

Mache 6-7 Fotos, drucke sie aus, klebe sie auf eine großes Blatt Papier und schreibe darunter, was auf jedem Foto zu sehen ist! Bringe dein Poster zum Unterricht mit und stelle den Mitschülern deinen Tagesablauf vor! Ihr könnt eure Poster auch an die Wand kleben und auf diese Weise eine kleine "Ausstellung" machen. **Jeder soll dann das Poster einer anderen Person auswählen und dieses kurz beschreiben.** 

#### **Alice Cavoukdjian dite Galli / "Letters to Edward Snowden / Briefkasten" Vor der Ausstellung**

**I. Was weißt du bereits von Edward Snowden?**  Hast du diesen Namen schon gehört? Falls nicht, kannst du im Internet (z.B. bei Wikipedia: <https://de.wikipedia.org>) nachschauen. **Notiere ein paar Informationen!**

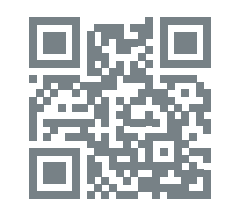

<https://de.wikipedia.org>

(2016 entstand ein deutsch-amerikanischer Film über E. Snowden. Falls möglich, schaut euch diesen Film an! Hier kann man den Trailer zum Film sehen: <https://www.youtube.com/watch?v=QlSAiI3xMh4>.)

\_\_ \_\_ \_\_

#### **II. Was möchtest du Edward Snowden mitteilen?**

Schreibe einen Brief an ihn. Diesen Brief kannst du in der Ausstellung in einen Briefkasten einwerfen. **Edward Snowden wird ihn dann wirklich bekommen.** 

# **Während der Ausstellung**

**III. Schaue dir das Zimmer für E. Snowden genau an und versuche es zu beschreiben.** Du kannst das Zimmer zuerst nur skizzieren und dann (zu Hause oder im Unterricht) beschreiben. **Du kannst den Wortschatz zur Haus- und Zimmereinrichtung schnell bei learningapps.org wiederholen.** 

\_\_ \_\_ \_\_

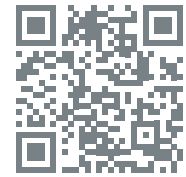

[https://learningapps.org/](https://learningapps.org/view2557919) [view2557919](https://learningapps.org/view2557919)

Im Zimmer (Gegenstände/Wortschatz) (eingestellt von deutschdrang)

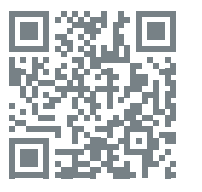

[https://learningapps.org/](https://learningapps.org/view1717494) [view1717494](https://learningapps.org/view1717494)

Im Zimmer (Präpositionen) (eingestellt von Jan Mertens-Lafay)

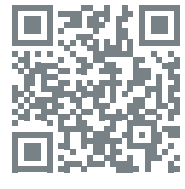

[https://learningapps.org/](https://learningapps.org/view2458395) [view2458395](https://learningapps.org/view2458395)

Die Wohnung (eingestellt von A. Roßt)

#### **Deine Skizze**

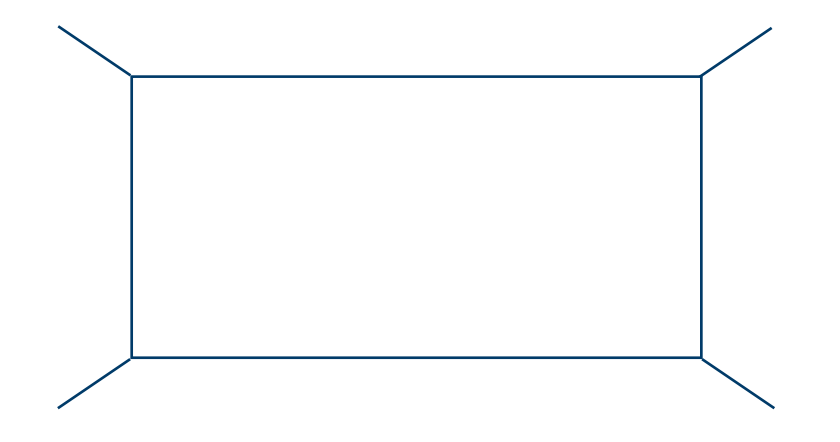

# Deine Zimmerbeschreibung

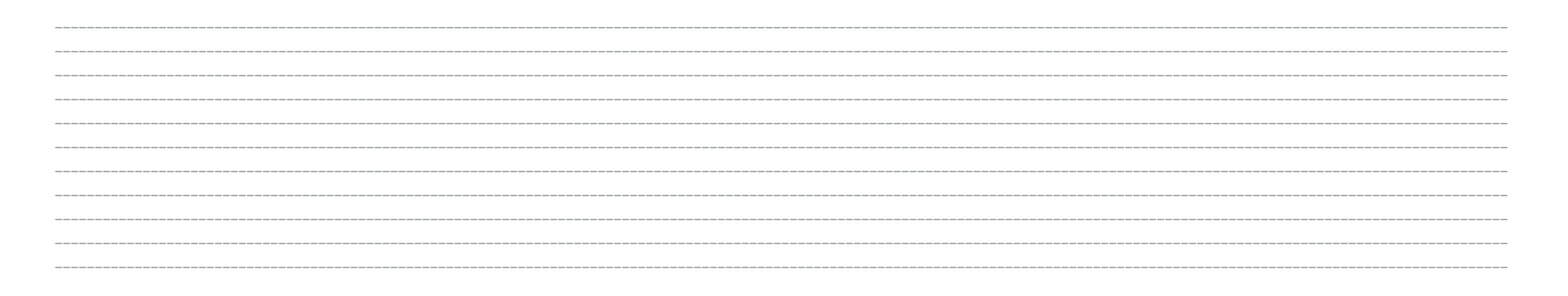

**IV. Formuliere ein paar Sätze: was kann man in Snowdens Zimmer (nicht) machen, z.B.** *In dem Zimmer kann man (in einem großen, bequemen Bett) schlafen.*

\_\_ \_\_ \_\_ \_\_ \_\_

\_\_ \_\_ \_\_ \_\_ \_\_

**Z**⊙ V. Stelle dir vor, du hast in einer Lotterie eine Menge Geld gewonnen und kannst jetzt dein Zimmer so einrichten, wie du willst. Wie soll dein Traumzimmer aussehen? **Beschreibe es möglichst genau!**

(Wenn die Zimmerbeschreibungen fertig sind, könnt ihr zu zweit das sog. "Bilddiktat" spielen: ihr sitzt zu zweit, Rücken an Rücken, eine Person liest ihre Zimmerbeschreibung vor, die andere versucht das Zimmer nachzumalen. Dann wechselt ihr die Rollen. Zum Schluss vergleicht die fertigen Bilder mit den Texten!)

#### **VI. Das Interview mit Snowden: setze dich mit einer/zwei Personen zusammen.**   $\blacktriangleright$

Eine Person spielt Edward Snowden, die andere(n) (einen) Journalisten. **Denkt euch ein Interview aus (mit mindestens 5-6 Fragen und Antworten) und spielt es dann der ganzen Gruppe vor.** 

#### **Christian Sievers "HOP 3" Vor der Ausstellung**

- **I. Wovor hast du Angst?** Wovor haben die meisten Menschen Angst? **Sammle deine Assoziationen!**
- **II. Versuche die untere Übung zu ergänzen. Wovor hast du (keine) Angst?**

Ich habe (keine) Angst vor...

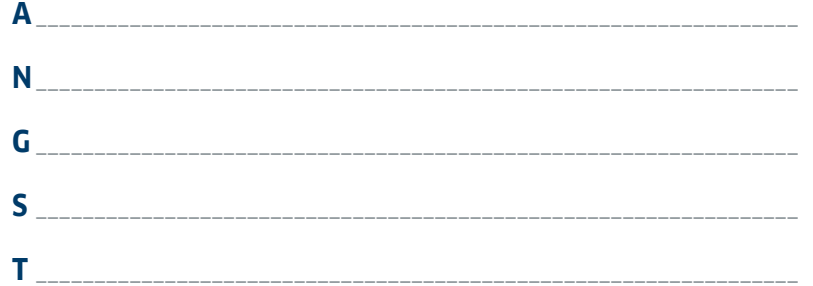

# **Während der Ausstellung**

**III. Gehe durch die Ausstellung und schaue dir genau all die Exponate an.**  Mache kurze Notizen: Welche von diesen Exponaten machen dir Angst? **Warum?**

\_\_ \_\_ \_\_

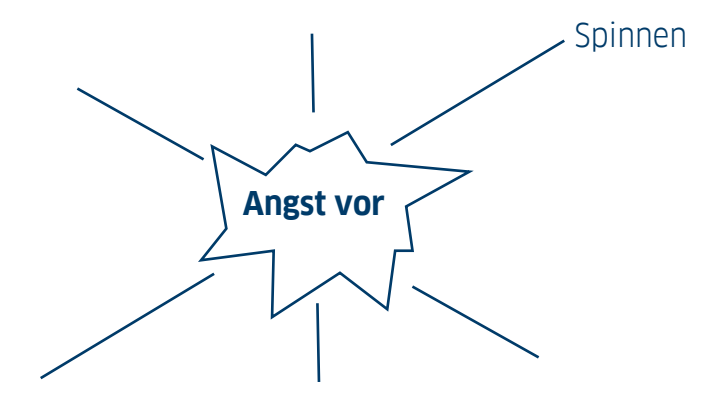

**IV. Welche Exponate haben dir bei der Ausstellung Angst gemacht und warum?**

Schreibe jetzt einen kurzen Text (ca. 5-7 Sätze) dazu.

**Formuliere dabei Nebensätze mit der Konjunktion weil und Endstellung des Verbs, z.B.:** *Ich habe Angst vor so vielen Kameras, weil sie uns ständig beobachten.*

\_\_ \_\_ \_\_

**V. Bilde dein eigenes Telefonnetzwerk. Notiere mindestens 6 (wahre oder fiktive) Telefonnummern von deinen Familienmitgliedern, Freunden, Bekannten usw., z.B.**

Befragt euch gegenseitig zu den Telefonnummern, z.B.

Frage: Wie ist die Telefonnummer von dein**er** Tante / dein**em** Onkel? Antwort: Die Telefonnummer von mein**er** Tante / mein**em** Onkel ist sechs-null-drei-zwei (zwo)-null-sieben-fünf-acht-vier.

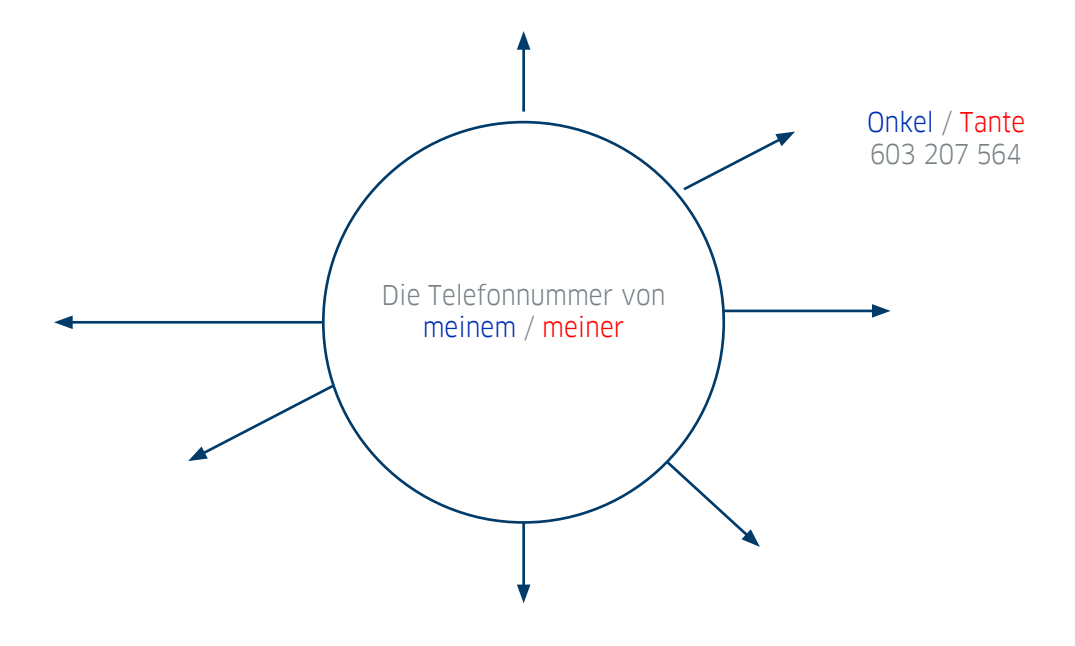

#### **Alex Wenger / Max-Gerd Retzlaff / "Datenspuren" Vor der Ausstellung**

**I. Wie kann man ein WLAN-Netzwerk (WiFi) mit eigenem Smartphone benutzen? Bringe in die richtige Reihenfolge:**

1. Die Verbindung herstellen,

2. Die WLAN-Funktion des Gerätes aktivieren,

3. Den Internetbrowser starten,

4. In der Liste der verfügbaren WLAN-Netzwerke das passende WLAN-Signal auswählen,

5. Den entsprechenden Zugangsschlüssel angeben.

Die richtige Reihenfolge ist:

#### **II. Was kann man mit einem Smartphone mit und ohne Internetverbindung machen? Ordne zu!**

*fotografieren – Fotos einstellen (z.B. bei Instagram) – chatten – als Taschenrechner benutzen - bloggen – eine SMS schicken (simsen) – telefonieren – twittern – Neuigkeiten posten (z.B. auf Facebook) – als Terminkalender benutzen.*

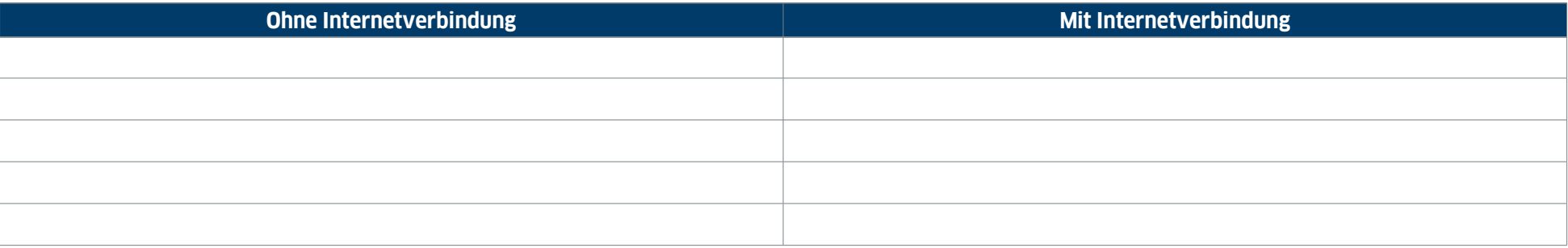

\_\_ \_\_ \_\_

**III. Und was machst du am häufigsten mit deinem Smartphone?** Welche Informationen über dich kann man im Internet finden? Wie kannst du das kontrollieren? **Tausche dich mit anderen aus und notiere kurz deine/eure Bemerkungen!**

#### **Während der Ausstellung**

IV. Schaue dir das Ausstellungsstück "Datenspuren" von Alex Wenger / Max-Gerd Retzlaff genau an. Versuche auf dem Bildschirm dein Smartphone zu finden und auf der Liste ein paar Orte, wo du zuletzt warst. Was hast du dort gemacht? Frage andere aus der Gruppe, wo sie waren. **Mache kurze Notizen!**

**V. Markiere auf der Welt- und auf der Europakarte ein paar Länder, Städte bzw. Orte, die auf dem Bildschirm erscheinen. Wo waren die Personen, die die Ausstellung bereits besichtigt haben?** 

\_\_ \_\_ \_\_

Die Personen waren schon in folgenden Ländern:

\_\_\_\_\_\_\_\_\_\_\_\_\_\_\_\_\_\_\_\_\_\_\_\_\_\_\_\_\_\_\_\_\_\_\_\_\_\_\_\_\_\_\_\_\_\_\_\_\_\_\_\_\_\_\_\_\_\_\_\_\_\_\_\_\_\_\_\_\_\_\_\_\_\_\_\_\_\_\_\_\_\_\_\_\_\_\_\_\_ \_\_\_\_\_\_\_\_\_\_\_\_\_\_\_\_\_\_\_\_\_\_\_\_\_\_\_\_\_\_\_\_\_\_\_\_\_\_\_\_\_\_\_\_\_\_\_\_\_\_\_\_\_\_\_\_\_\_\_\_\_\_\_\_\_\_\_\_\_\_\_\_\_\_\_\_\_\_\_\_\_\_\_\_\_\_\_\_\_ \_\_\_\_\_\_\_\_\_\_\_\_\_\_\_\_\_\_\_\_\_\_\_\_\_\_\_\_\_\_\_\_\_\_\_\_\_\_\_\_\_\_\_\_\_\_\_\_\_\_\_\_\_\_\_\_\_\_\_\_\_\_\_\_\_\_\_\_\_\_\_\_\_\_\_\_\_\_\_\_\_\_\_\_\_\_\_\_\_

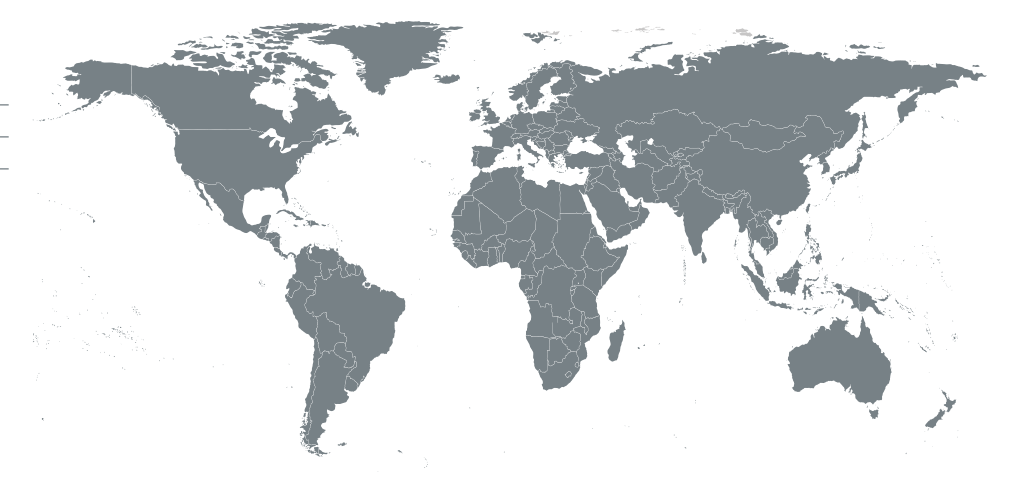

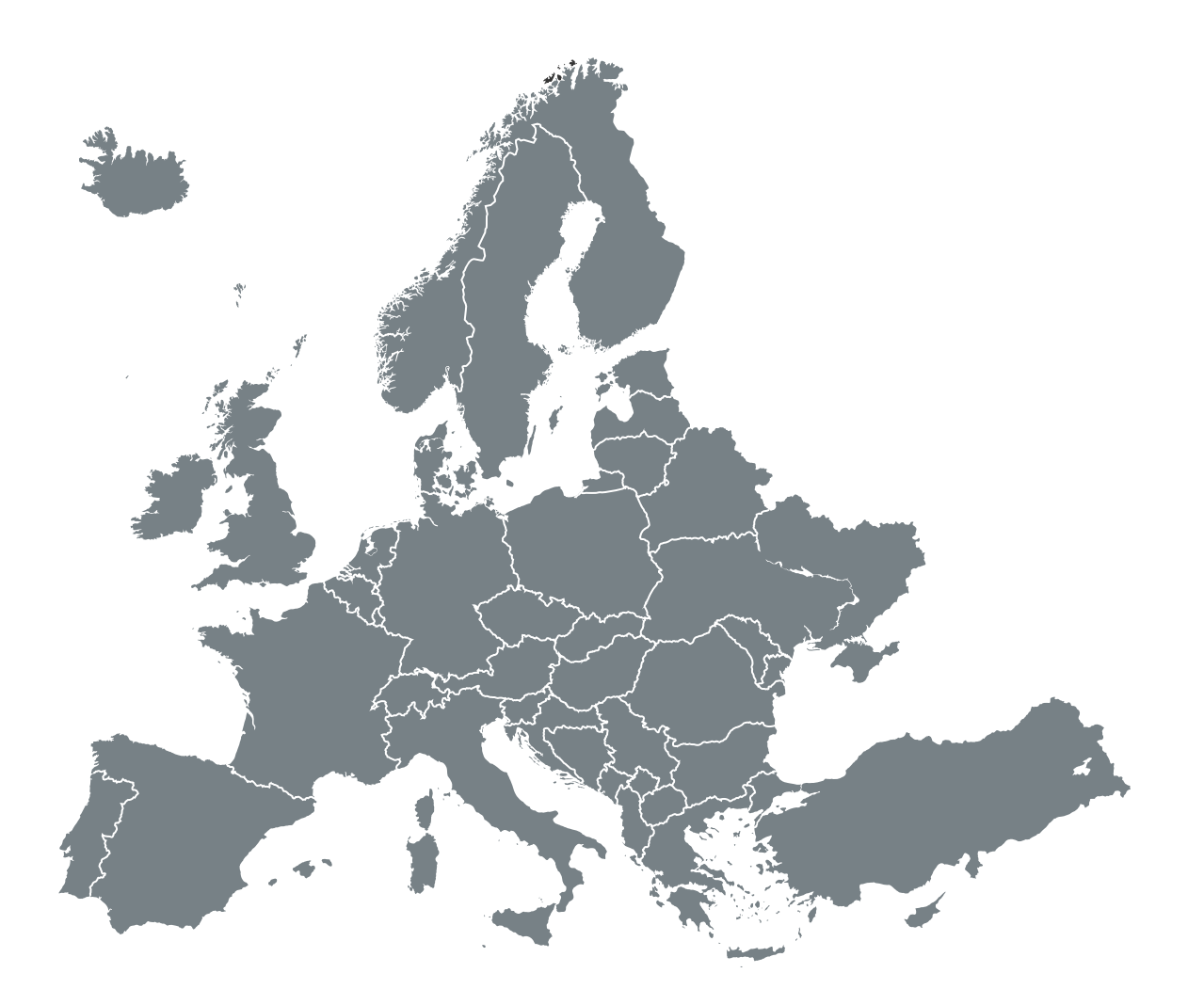

# **Europakarte**

**VI. Welche Städte und Länder kennst du noch? Überprüfe dein Wissen!**

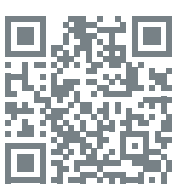

[https://learningapps.org/](https://learningapps.org/view362077) [view362077](https://learningapps.org/view362077)

Staaten Europas (eingestellt von Nora Wenk)

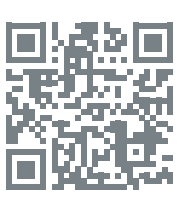

[https://learningapps.org/](https://learningapps.org/view6075) [view6075](https://learningapps.org/view6075)

Länderflaggen in Europa (eingestellt von Michael Hielscher)

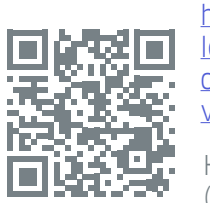

[https://](https://learningapps.org/view1083055 ) [learningapps.](https://learningapps.org/view1083055 ) [org/](https://learningapps.org/view1083055 ) [view1083055](https://learningapps.org/view1083055 ) 

Hauptstädte (eingestellt von chivor21)

# **Nach der Ausstellung**

**VII. Man kann verschiedene Informationen über dich ohne dein Wissen (und oft ohne deine Erlaubnis) sammeln.** Wie kann man sich davor schützen? Gib ein paar Ratschläge, z.B. *Stell bei Facebook das Profil sicher (nur für Freunde) ein! Log dich immer aus!* Viele Informationen zum Thema findest du hier: **<https://www.schau-hin.info/extrathemen/datenschutz.html>**. Mehr dazu kannst du auch im Internet (auch in deiner Muttersprache oder auf Englisch) finden. **Die Tipps formuliere aber dann auf Deutsch!**

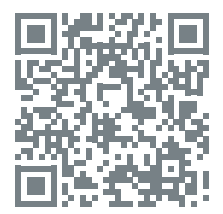

<https://www.schau-hin.info/extrathemen/datenschutz.html>

#### **Erik Mátrai / "Turul" Lichtinstallation Vor der Ausstellung**

#### **I. Was siehst du auf dem Bild?**

Wie wirkt es auf dich? Versuche das Wesen auf dem Bild genau zu beschreiben. **Gebrauche möglichst viele Adjektive, z.B.** *stark, groß, mutig, gefährlich***….** 

\_\_\_\_\_\_\_\_\_\_\_\_\_\_\_\_\_\_\_\_\_\_\_\_\_\_\_\_\_\_\_\_\_\_\_\_\_\_\_\_\_\_\_\_\_\_\_\_\_\_\_\_\_\_\_\_\_\_\_\_\_\_\_\_\_\_\_\_\_\_\_\_\_\_\_\_\_\_\_\_\_\_\_\_\_\_\_\_\_\_\_\_\_\_\_\_\_\_\_\_\_\_\_\_\_\_\_\_\_\_\_\_\_\_\_\_\_\_\_\_\_\_\_\_\_\_\_\_\_\_\_\_\_\_\_\_\_\_ \_\_\_\_\_\_\_\_\_\_\_\_\_\_\_\_\_\_\_\_\_\_\_\_\_\_\_\_\_\_\_\_\_\_\_\_\_\_\_\_\_\_\_\_\_\_\_\_\_\_\_\_\_\_\_\_\_\_\_\_\_\_\_\_\_\_\_\_\_\_\_\_\_\_\_\_\_\_\_\_\_\_\_\_\_\_\_\_\_\_\_\_\_\_\_\_\_\_\_\_\_\_\_\_\_\_\_\_\_\_\_\_\_\_\_\_\_\_\_\_\_\_\_\_\_\_\_\_\_\_\_\_\_\_\_\_\_\_ \_\_\_\_\_\_\_\_\_\_\_\_\_\_\_\_\_\_\_\_\_\_\_\_\_\_\_\_\_\_\_\_\_\_\_\_\_\_\_\_\_\_\_\_\_\_\_\_\_\_\_\_\_\_\_\_\_\_\_\_\_\_\_\_\_\_\_\_\_\_\_\_\_\_\_\_\_\_\_\_\_\_\_\_\_\_\_\_\_\_\_\_\_\_\_\_\_\_\_\_\_\_\_\_\_\_\_\_\_\_\_\_\_\_\_\_\_\_\_\_\_\_\_\_\_\_\_\_\_\_\_\_\_\_\_\_\_\_

**II. Das Wesen auf dem oberen Bild heißt Turul. Finde im Netz (z.B. bei Wikipedia [https://de.wikipedia.org/wiki/Turul\)](https://de.wikipedia.org/wiki/Turul) Informationen über Turul.** 

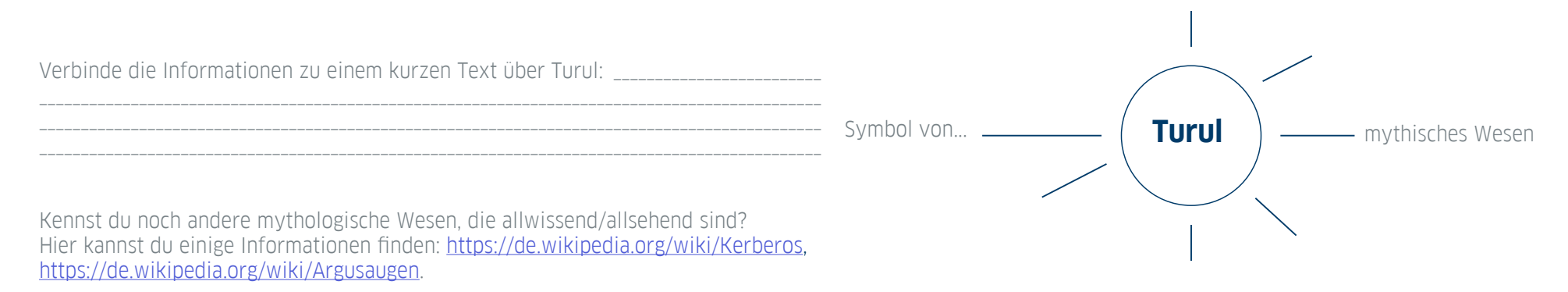

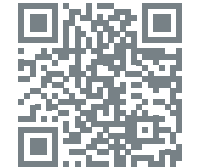

[https://](https://de.wikipedia.org/wiki/Kerberos) [de.wikipedia.](https://de.wikipedia.org/wiki/Kerberos) [org/wiki/](https://de.wikipedia.org/wiki/Kerberos) [Kerberos](https://de.wikipedia.org/wiki/Kerberos)

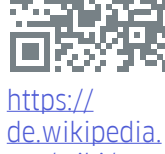

[org/wiki/](https://de.wikipedia.org/wiki/Argusaugen) [Argusaugen](https://de.wikipedia.org/wiki/Argusaugen)

#### Während der Ausstellung

III. Sieh dir die Installation aus verschiedenen Perspektiven an! Was befindet sich in der Mitte? Wie kann man das interpretieren? Notiere deine Vermutungen!

IV. Gehe durch die Ausstellung und notiere: wo überall befinden sich Kameras!

V. Mache jetzt die online-Übung:

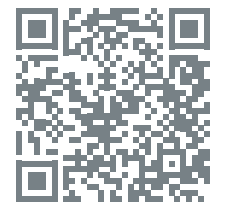

https://learningapps.org/watch?v=ptfpbzvha17

#### **VI. Macht zuerst zusammen einen kurzen Spaziergang:**   $\blacktriangledown$

a) Wo findet man in eurer Stadt/eurem Ort Kameras? Notiert ein paar Plätze!

b) Warum sind die Kameras an diesen Orten installiert?

Nach dem Spaziergang:

c) Findet Argumente pro und contra Kameras an öffentlichen Stellen!

#### **VII. Führt eine Ping-Pong-Diskussion zum Thema: Kameras in unserem Leben durch.**   $\vert \checkmark \vert$

(Beschreibung der Technik: Zwei Gruppen stehen sich gegenüber: eine Pro- und eine Contra-Gruppe. Ball wird hin- und hergegeben. Derjenige, der den Ball hat, sagt zum vorgegebenen Thema entsprechend seiner Gruppe ein Pro- bzw. Contra-Argument. Kein Argument darf wiederholt werden (nach Antje Rüger aus: Talkshow im Deutschunterricht, Sulejówek 15.-17. Oktober 2010, Schema auch hier: <http://www.sn.schule.de/~sud/methodenkompendium/img/gif/modul2/s12.gif>).

\_\_

\_\_

\_\_

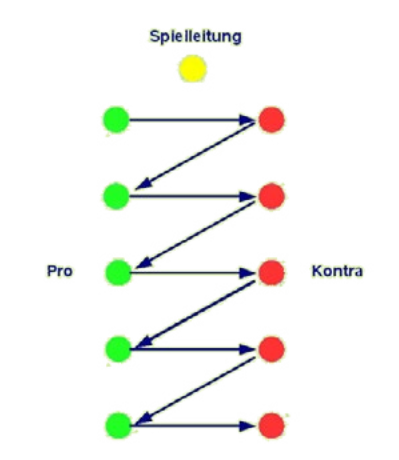

#### **Dan Perjovschi "Drawings" / Reproduktionen von Zeichnungen an Wänden 1995–2015 Vor der Ausstellung**

**I. Du siehst eine Zeichnung von Dan Perjovschi.**  Ein Teil der Zeichnung (Text) ist nicht da. Was meinst du, was könnte der Mann sagen? **Ergänze deine Version!**   $\blacktriangleright$ 

\_\_\_\_\_\_\_\_\_\_\_\_\_\_\_\_\_\_\_\_\_\_\_\_\_\_\_\_\_\_\_\_\_\_\_\_\_\_\_\_\_\_\_\_\_\_\_\_\_\_\_\_\_\_\_\_\_\_\_\_\_\_\_\_\_\_\_\_\_\_\_\_\_\_\_\_\_\_\_\_\_\_\_\_\_\_\_\_\_\_\_\_\_\_\_\_\_\_\_\_\_\_\_\_\_\_\_\_\_\_\_\_\_\_\_\_\_\_\_\_\_\_\_\_\_\_\_\_\_\_\_\_\_\_\_\_\_\_\_ \_\_\_\_\_\_\_\_\_\_\_\_\_\_\_\_\_\_\_\_\_\_\_\_\_\_\_\_\_\_\_\_\_\_\_\_\_\_\_\_\_\_\_\_\_\_\_\_\_\_\_\_\_\_\_\_\_\_\_\_\_\_\_\_\_\_\_\_\_\_\_\_\_\_\_\_\_\_\_\_\_\_\_\_\_\_\_\_\_\_\_\_\_\_\_\_\_\_\_\_\_\_\_\_\_\_\_\_\_\_\_\_\_\_\_\_\_\_\_\_\_\_\_\_\_\_\_\_\_\_\_\_\_\_\_\_\_\_\_

Stellt eure Ideen in der Klasse vor und nehmt eure Blätter zur Ausstellung mit!

# **Während der Ausstellung**

**II. Vergleiche deine Idee mit dem Original.**  Was will der Künstler mit seiner Zeichnung sagen? Was gefällt dir besser: das Original oder deine Idee? **Begründe deine Meinung in 2-3 Sätzen!**  $\blacktriangledown$ 

<https://i.pinimg.com/236x/63/2b/20/632b20d112246e17e6c851ff14be314e.jpg>

**III. Schaue dir die Zeichnung von Dan Perjovschi "Google Watching" (2014) an.** Wie kann die Geschichte weitergehen? Male ein drittes Bild mit der Fortsetzung. **Denke dir eine Überschrift für diese Bildfolge aus.**   $\blacktriangleright$ 

Die Überschrift:

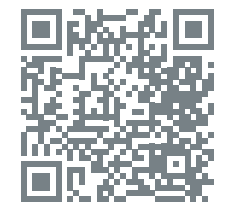

<https://www.artsy.net/artwork/dan-perjovschi-google-watching>

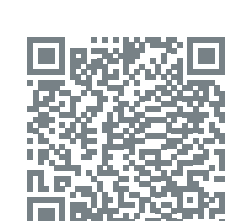

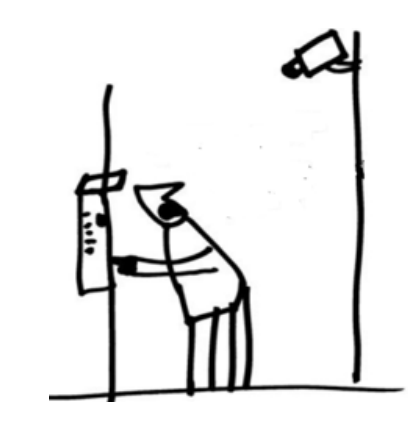

**Z**⊙ IV. Versuche ein eigenes Bild zu malen, das ein Problem / eine Entwicklung in der heutigen Gesellschaft darstellt.

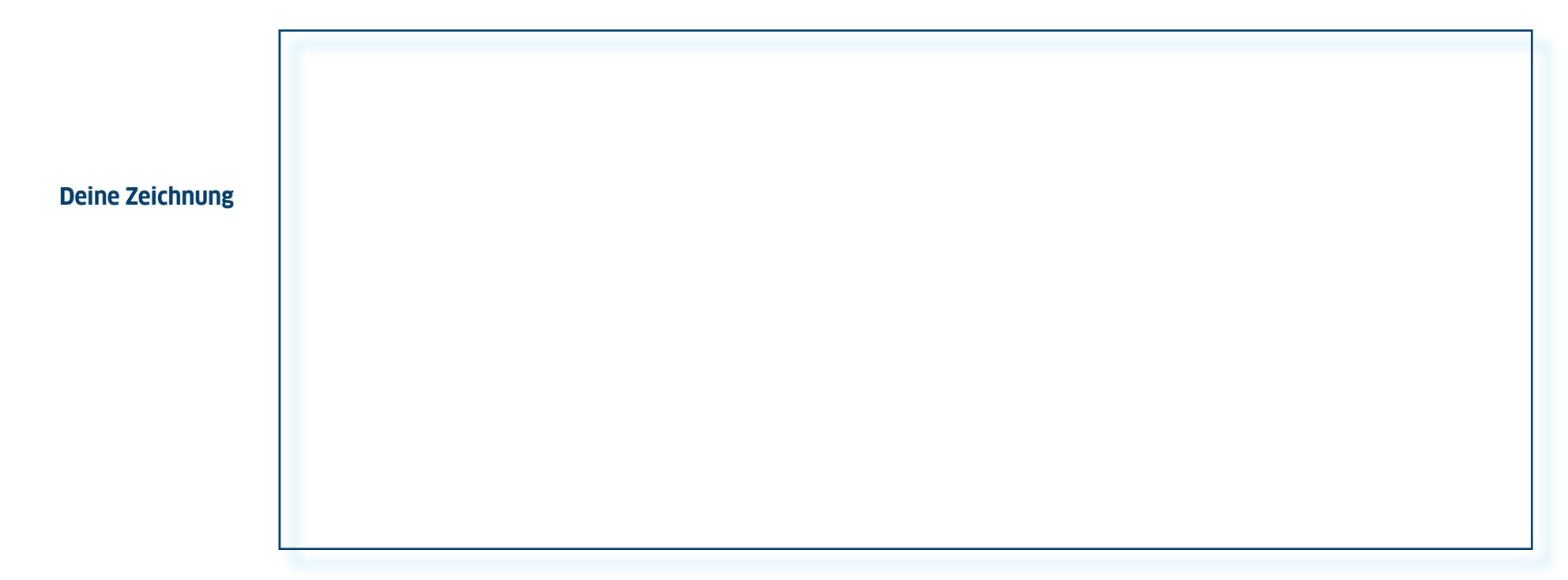

Hängt jetzt alle eure Bilder an die Wand im Klassenraum. Jeder soll kurz (in 2-3 Sätzen) seine Idee vorstellen. Welche von den Bildern findet ihr am besten?

#### **Ruben Pater "Drone Silhouettes" Plastiktafeln / + Drone Survival Guide Vor der Ausstellung**

**I. Wie kann man den Titel "Vogelbeobachtung im 21. Jahrhundert" verstehen?** Was kann im Text stehen? Welche Vögel sind gemeint? **Notiere deine Ideen!**  $\blacktriangledown$ 

\_\_ \_\_ \_\_

\_\_

\_\_

\_\_

\_\_

Schaue dir jetzt den ganzen Text an ([www.dronesurvivalguide.org/DSG\\_DE.pdf](http://www.dronesurvivalguide.org/DSG_DE.pdf)) und vergleiche mit deinen Ideen. Waren sie richtig?

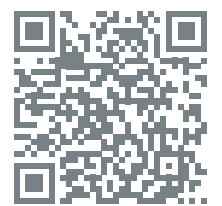

[www.dronesurvivalguide.org/DSG\\_DE.pdf](http://www.dronesurvivalguide.org/DSG_DE.pdf)

#### **II. Lies den Text "Vogelbeobachtung im 21. Jahrhundert" möglichst genau und antworte auf die Fragen:**  $\blacktriangleright$

a) Woran konnten unsere Vorfahren Raubvögel erkennen?

b) Was sind Drohnen?

c) Wozu werden sie eingesetzt? Wozu dienen sie?

d) Wie groß sind die Drohnen?

**III. Was meinst du, was macht die Person auf dem Bild** (**[www.dronesurvivalguide.org/flare01.jpg](http://www.dronesurvivalguide.org/flare01.jpg)**)**.** Kann das etwas mit Drohnen zu tun haben? **Notiere deine Vermutungen:**  $\blacktriangleright$ 

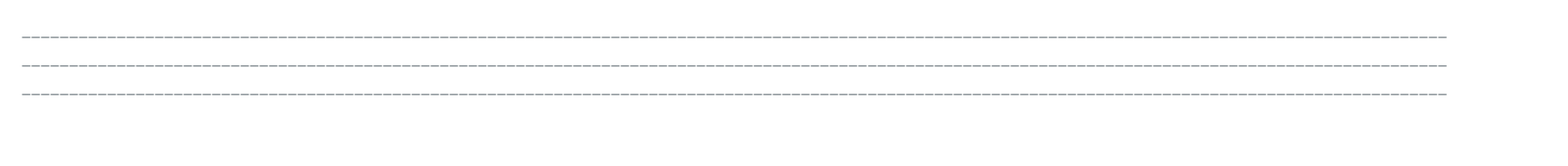

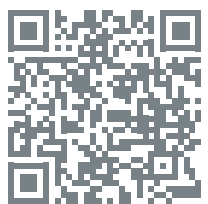

[www.dronesurvivalguide.org/flare01.jpg](http://www.dronesurvivalguide.org/flare01.jpg)

#### **IV. Lies den Text "Wie man sich vor Drohnen versteckt"** (**[www.dronesurvivalguide.org/DSG\\_DE.pdf](http://www.dronesurvivalguide.org/DSG_DE.pdf)**) **und ergänze die fehlenden Informationen:**  $\vert \mathbf{v} \vert$

- a) Am Tag kann man sich vor Drohnen \_\_\_\_\_\_\_\_\_\_\_\_\_\_\_\_\_\_\_\_\_\_\_\_\_\_\_\_\_\_\_ verstecken. b) Bei Nacht kann man sich vor Drohen \_\_\_\_\_\_\_\_\_\_\_\_\_\_\_\_\_\_\_\_\_\_\_\_\_\_\_\_\_\_ verstecken, man darf keine \_\_\_\_\_\_\_\_\_\_\_\_\_\_\_\_\_\_\_\_\_\_\_\_\_\_\_ benutzen.
- c) Durch Benutzung von Rettungsdecken kann man \_\_\_\_\_\_\_\_\_\_\_\_\_\_\_\_\_\_\_\_ \_\_\_\_\_\_\_\_\_\_\_\_\_\_\_\_\_\_\_\_\_ blocken.
- d) Bei \_\_\_\_\_\_\_\_\_\_\_\_\_\_\_\_\_\_\_\_\_\_\_\_\_\_\_\_\_ kann man keine Drohnen einsetzen.
- e) Die Benutzung von \_\_\_\_\_\_\_\_\_\_\_\_\_\_\_\_\_\_\_\_\_\_\_\_\_\_\_\_\_\_ kann deinen Standort verraten.
- f) Durch \_\_\_\_\_\_\_\_\_\_\_\_\_\_\_\_\_\_\_\_\_\_\_\_\_\_\_\_\_\_ kann man Drohnen in die Irre führen.
- g) Durch Benutzung von \_\_\_\_\_\_\_\_\_\_\_\_\_\_\_\_\_\_\_\_\_\_\_\_\_\_\_ kann man Drohnen täuschen.

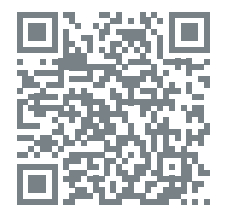

[www.dronesurvivalguide.org/DSG\\_DE.pdf](http://www.dronesurvivalguide.org/DSG_DE.pdf)

#### Während der Ausstellung

V. Wie fühlst du dich unter den Drohnen-Silhouetten? Welche Geräusche kannst du hören? Welche Assoziationen hast du?

#### VI. Nimm den "Drone Survival Guide / Drohnen-Überlebensführer" in die Hand, schaue dir das Plakat an und antworte auf die Fragen:  $\blacktriangledown$

a) Wie viele Typen von Drohnen gibt es auf dem Plakat?

b) Wie heißen die größte und die kleinste Drohne?

c) Welche Länder benutzen Drohnen?

d) Welche Typen sind am populärsten?

e) Wozu kann man sie gebrauchen?

**VII. Recherchiere im Internet: Zu welchen friedlichen Zwecken kann man Drohnen einsetzten, z.B.** 

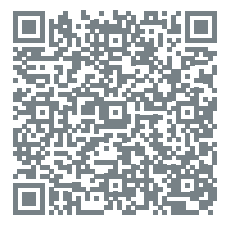

[https://www.merkur.de/lokales/](https://www.merkur.de/lokales/erding/lengdorf-ort28976/drohnen-einsatz-rettet-sieben-rehkitzen-leben-8343843.html) [erding/lengdorf-ort28976/drohnen](https://www.merkur.de/lokales/erding/lengdorf-ort28976/drohnen-einsatz-rettet-sieben-rehkitzen-leben-8343843.html)[einsatz-rettet-sieben-rehkitzen](https://www.merkur.de/lokales/erding/lengdorf-ort28976/drohnen-einsatz-rettet-sieben-rehkitzen-leben-8343843.html)[leben-8343843.html](https://www.merkur.de/lokales/erding/lengdorf-ort28976/drohnen-einsatz-rettet-sieben-rehkitzen-leben-8343843.html)

um Rehkitze während der Ernte zu retten

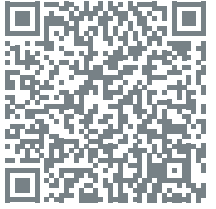

[https://www.welt.de/](https://www.welt.de/ wirtschaft/webwelt/gallery124625075/Innovative-Drohnen-im-Ueberblick.html) [wirtschaft/webwelt/gallery124625075/](https://www.welt.de/ wirtschaft/webwelt/gallery124625075/Innovative-Drohnen-im-Ueberblick.html) [Innovative-Drohnen-im-Ueberblick.html](https://www.welt.de/ wirtschaft/webwelt/gallery124625075/Innovative-Drohnen-im-Ueberblick.html)

um Feuer zu löschen

**VIII. Schreibe einen kurzen Text über die Benutzung von Drohnen zu friedlichen Zwecken.** Du kannst dir auch selber (sogar ungewöhnliche) Zwecke ausdenken, zu welchen man Drohnen gebrauchen könnte. **Du kannst folgende Sätze benutzen:**

*Die Dohnen kann man zu ………….……. benutzen. Die Drohnen können bei …………….…… helfen. Außerdem sind die Drohnen bei …………………. behilflich / nützlich. Ohne / Mit Drohnen ist / wäre ……………………. (nicht) möglich. /*

\_\_ \_\_ \_\_ \_\_ \_\_

#### Nach der Ausstellung: Resümee

I. Nachdem du die Ausstellung gesehen hast, antworte auf die Fragen:

a) Was hat dir am besten gefallen? b) Was hast du noch nicht gewusst / Neues erfahren? c) Was hat dich überrascht? d) Was hat dir Angst gemacht?

II. Wie kann man in der Welt der totalen Überwachung leben?  $\blacktriangledown$ Macht in Gruppen (je 3-4 Personen) Poster mit Tipps! Ihr könnt das Plakat traditionell, auf Papier machen bzw. mit Hilfe von einem Internet-Tool, z.B. www.toonytool.com bzw. www.canva.com gestalten.

III. Stelle dir vor, du sollst andere Schüler dazu motivieren, die Ausstellung zu besuchen. Denke dir einen Werbespruch für die Ausstellung aus!

**Dein Werbespruch** 

#### **Impressum**

Autorinnen:

Dr. Aleksandra Łyp-Bielecka Justyna Sobota

Koordination:

Dr. Cordula Hunold - Expertin für Unterricht am Goethe-Institut Prag Patrycja Tajer - Beauftragte für Bildungskooperation Deutsch am Goethe-Institut Warschau

Grafische Umsetzung:

[leniva°](http://lenivastudio.com)

# Internet und Mobiltelefonie: Spiel mit! **Internet und Mobiltelefonie: Spiel mit!**

für jeden Spieler/jede Mannschaft. Einen online-Würfel für jeden Spieler/jede Mannschaft. Einen online-Würfel<br>findet ihr hier: http://wuerfel.miniwebapps.de Ihr braucht einen Würfel und einen Spielstein Ihr braucht einen Würfel und einen Spielstein findet ihr hier: <http://wuerfel.miniwebapps.de>

<span id="page-29-0"></span>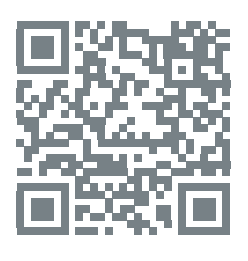

**Richtige Antwort** = zusätzlich ein Feld nach vorne;-) **1** = eine Runde aussetzen **Falsche / Keine Antwort** = leider, ein Feld nach hinten;-( = zurück zum StartFalsche / Keine Antwort = leider, ein Feld nach hinten;-( Richtige Antwort = zusätzlich ein Feld nach vorne;-)

1 = eine Runde aussetzen  $\bullet$  = zurück zum Start

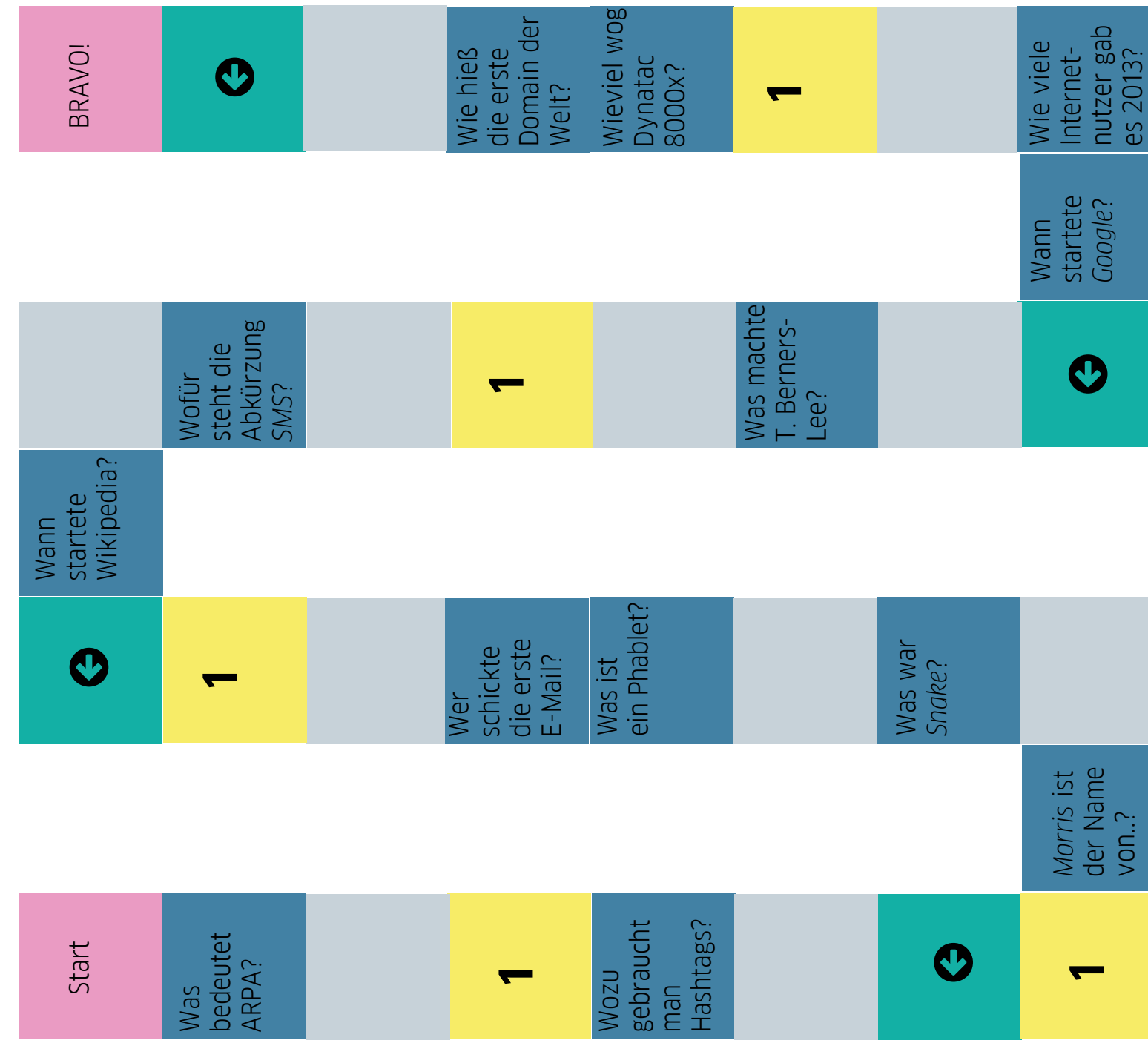